# O NTNU | Norwegian University of

#### **Operating Systems** Lecture 5: Threads

Michael Engel

### **Review: fast process creation**

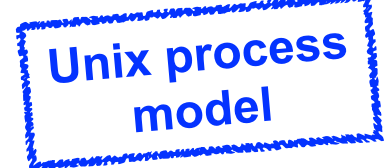

- Copying the address space takes a lot of time
	- Especially if the program immediately calls  $exec.$  () afterwards ➛ *complete waste of time!*
- Historic solution: vfork
	- The parent process is suspended until the child process calls exec..() or terminates using <u>exit()</u>
- The child simply uses code and data of its parent (without copying!)
	- The child process *must not change any data*
	- sometimes not so simple: e.g., don't call  $ext()$ , but  $ext()!$
- Modern solution: *copy on write*

Norwegian University of

Science and Technology

**O** 

- Parent and child process *share the same code and data segments* using the memory management unit (MMU)
- A segment is copied only if the child process changes any data
- This is not the case when  $exec.$  () is called directly after for  $k()$
- fork() using copy on write is *almost* as fast as vfork()

### **Can we do better?**

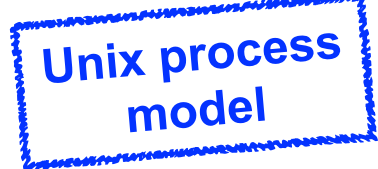

- Modern solution: *copy on write*
	- fork() using copy on write is *almost* as fast as vfork()
- The **weight** of a process is an *informal* description of the size of its context
- Accordingly, it is an indicator for the time required for a context switch, which does (among other things):
	- CPU scheduling
	- saving the previous context
	- loading the new context
- Classical Unix processes are "heavyweight"
	- ...no matter if we use copy-on-write or not

## **Lightweight processes (threads)**

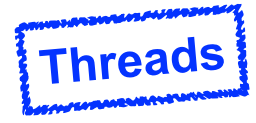

- With processes, there is a 1:1 relation between **control flow** and **address space**
	- even for forked processes due to copy-on-write
- Closely cooperating **threads** can share an address space
	- code + data + bss + heap, but **not** the stack!
	- Why not the stack?
		- Each thread has an independent flow of control
		- Accordingly, it required an independent call hierarchy, local variables etc.
- Advantage of threads:
	- Complex operations can be delegated to a lightweight helper thread
	- The parent thread can already wait for input while the helper thread is running ➛ reduced **latency** (response time)

## **Threads example**

- Typical use case for threads: **web server main server main server**
- Programs consisting of independent control flows can immediately benefit from multiprocessor systems

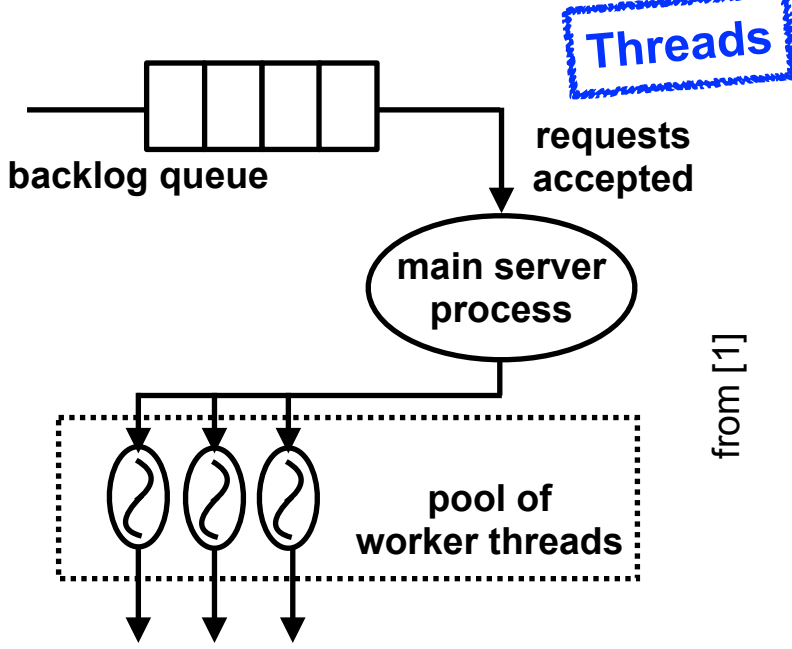

**responses transmitted to clients**

- Fast context switch: no need to copy the address space
	- only switch the stack pointer one CPU register
- Disadvantage of threads:
	- Difficult and error-prone to program
	- Access to shared data of threads requires coordination
	- OS still has to schedule threads  $\rightarrow$  overhead

**O** 

### **Threads in Windows**

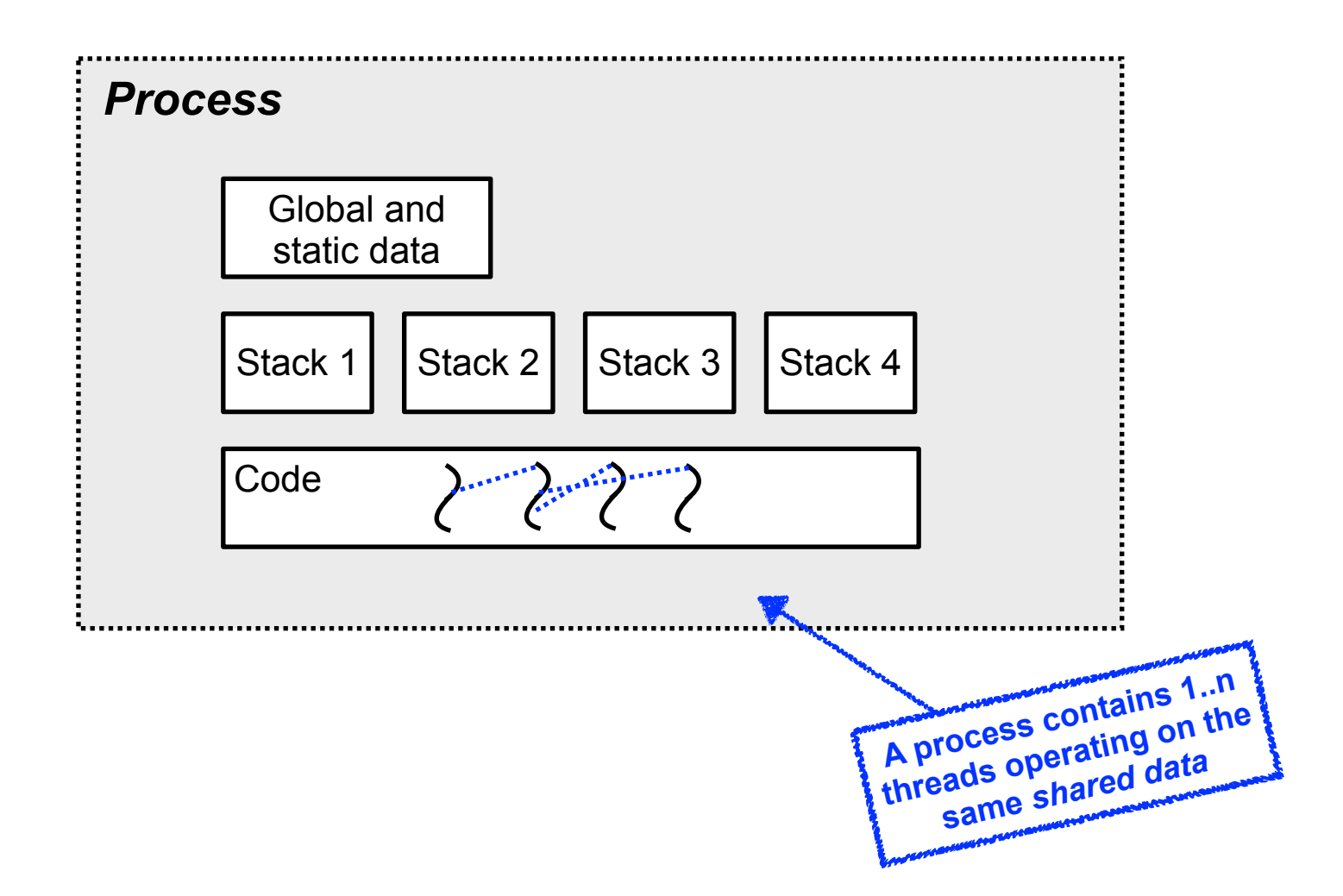

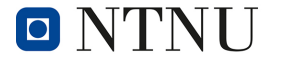

## **Threads in Windows (2)**

- **Process:** provides environment and address space for threads
	- But has **no execution context** in itself!
- A Win32 process always contains at least one thread
- **Thread:** unit executing code
	- Every thread has its own stack and CPU register set (especially the program counter)
	- The *scheduler* allocated compute time to the threads
- All threads are kernel level threads
	- User level threads *(fibers)* are possible, but unusual
- Strategy: Keep the number of threads low
	- Use overlapping (asynchronous) I/O

## **Threads in Linux**

- Linux implements **POSIX threads** using the **pthreads** library
- pthreads on Linux use a Linux-specific system call:

Linux system call:

int \_\_clone(int (\*fn)(void\*), void \*stack, int flags, void \*arg)

- Universal function, parameterized using the **flags** parameter:
	- CLONE\_VM use a common address space
	- CLONE\_FS share information about the file system
	- CLONE\_FILES share file descriptors (open files)
	- CLONE\_SIGHAND share the signal handler table
- In Linux, all **threads** and **processes** are internally managed as *tasks*
	- The scheduler does not differentiate between those

## **Threads in Linux (2)**

• Originally, threads of a process showed up as individual processes in the ps output [5]

```
% cc thread-pid.c -o thread-pid -lpthread
% ./thread-pid &
[1] 14608
main thread pid is 14608
child thread pid is 14610
% ps x
 PID TTY STAT TIME COMMAND
14042 pts/9 S 0:00 bash
14608 pts/9 R 0:01 ./thread-pid
14609 pts/9 S 0:00 ./thread-pid
14610 pts/9 R 0:01 ./thread-pid
14611 pts/9 R 0:00 ps x
```
• More recent Linux systems (from kernel 2.4) still behave like this [6], but no longer show separate processes when using CLONE\_THREAD **Job Control Notification in the Shell**

Linux system call:

 $\text{int\_clone}(\text{int} (* \text{fn})(\text{void}^*), \text{void}^* \text{stack}, \text{int flags}, \text{void}^* \text{arg})$ nates, the shell report time  $\frac{1}{\sqrt{2}}$  that fact the next time  $\frac{1}{\sqrt{2}}$ 

• New value for the **flags** parameter:

• CLONE\_THREAD If CLONE\_THREAD is set, the child is placed in the same thread group as the calling process the thread we created to execute *thread\_function*.

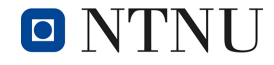

The lines starting with *[1]* are from the shell. When you run a program in the background, the shell

### **Fibers**

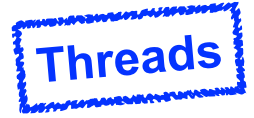

- *also called user-level threads, green threads or featherweight processes*
- Implemented on application level only (inside of a process)
	- The operating system doesn't know about featherweight processes
	- Accordingly, **scheduling** affects the whole process
- Implemented using a library: *user level thread package*
- Advantages:
	- Extremely fast context switch: only exchange processor registers
	- No switch to kernel mode required to switch to different fiber
	- Every application can choose the fiber library best suited for it
- Disadvantages:
	- Blocking a single fiber leads to blocking the whole process (since the OS doesn't know about fibers)
	- No speed advantage from multiprocessor systems

## **Inspiration: Duff's Device**

Norwegian University of Science and Technology

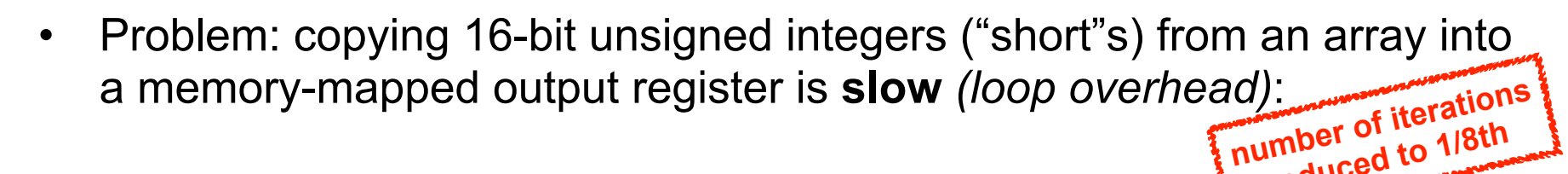

```
send(short *to, *from, int count)
                                            {
                                                \text{register} n = count / 8;
                                                 do {
                                                      *to = *from++;
                                                     *to = *from++;
                                                      *to = *from++;
                                                      *to = *from++;
                                                      *to = *from++;
                                                     *to = *from+;
                                                      *to = *from++;
                                                      *to = *from++;
                                                 } while (--n > 0);
                                            }
send(short *to, *from, int count)
{
     do { /* count > 0 assumed */
          *to = *from++;
     } while (--count > 0);
}
• Optimization:
 unroll the loop – execute multiple 
 copy operations inside a single 
 loop iteration 
\rightarrow reduces the loop overhead
                                                                        8 copies per 
                                                                          iteration
                                                                  reduced to 1/8th
```
**Threads**

## **Inspiration: Duff's Device**

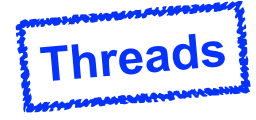

• Problem with loop unrolling: count has to be a **multiple of 8 now**!

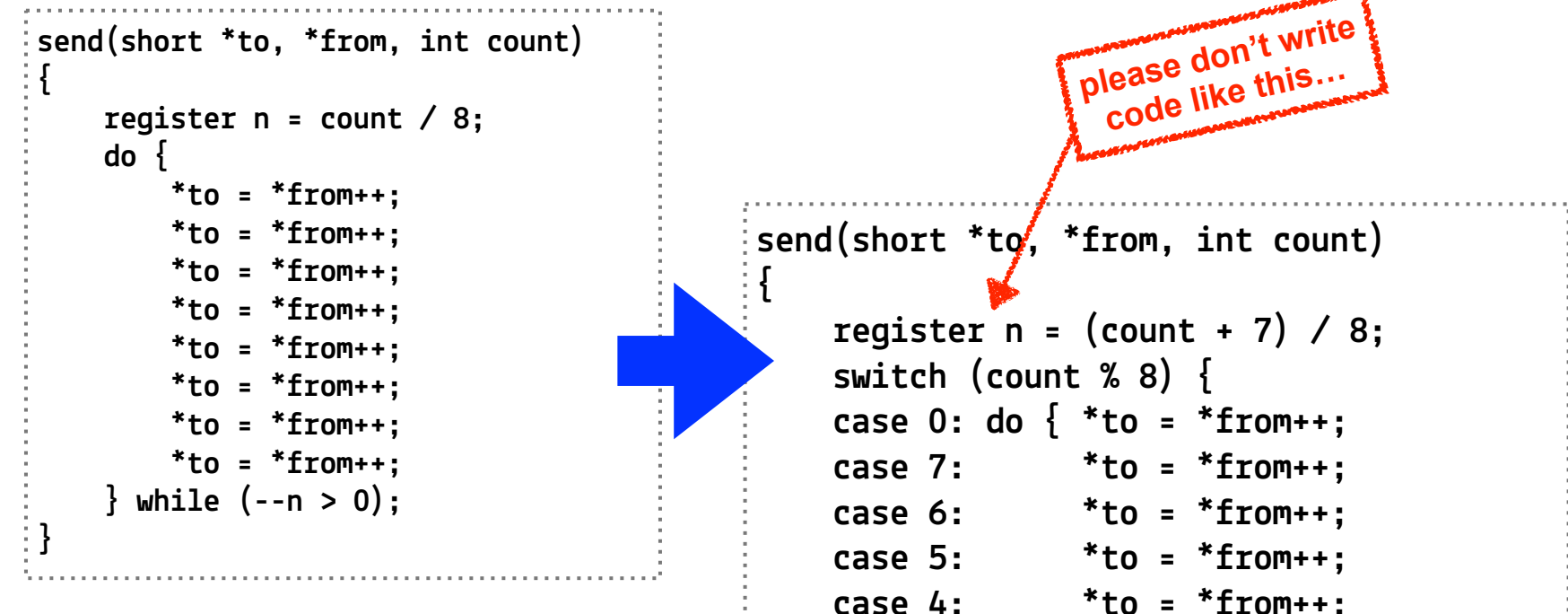

• Duff's solution [3]: Introduce a **jump** into the loop body (using the C switch statement) to implement the first *n mod 8* iterations!

 **} while (--n > 0); }**

 **case 3: \*to = \*from++; case 2: \*to = \*from++; case 1: \*to = \*from++;**

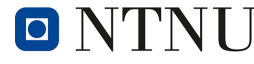

## **Fibers example: Protothreads**

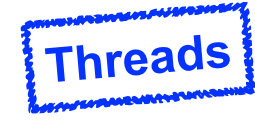

**a gcc extension to C: gives the current source**

- stackless, lightweight threads, or coroutines
	- provide a blocking context cheaply using minimal memory per protothread (on the order of single bytes) **The** \_\_LINE\_\_ **macro is**
	- Developed by Adam Dunkels (SICS) [2]

Norwegian University of Science and Technology

• Related approaches described in detail in [4]

```
#include "pt.h"
// … protothreads example …
PT_THREAD(example(struct pt *pt)) {
   PT_BEGIN(pt);
   while (1) {
     if (initiate_io()) {
       timer_start(&timer);
       PT_WAIT_UNTIL(pt,
         io_completed() ||
         timer_expired(&timer));
       read_data();
 }
}
                                             // protothreads implementation: pt.h
                                             #define PT_BEGIN(pt) \
                                                   switch(pt->lc) { case 0:
                                             // … more macros defined …
                                             #define PT_WAIT_UNTIL(pt, c) \
                                                    pt->lc = __LINE__; case __LINE__: \
                                                    if(!(c)) return 0
                                                             Note: you don't need to understand
                                                             the details here – it's a nice challenge
                                                             for your C knowledge to expand the
                                                             macros and find out what is going on
                                                                          code line number
```
#### **Processes vs. threads vs. fibers**

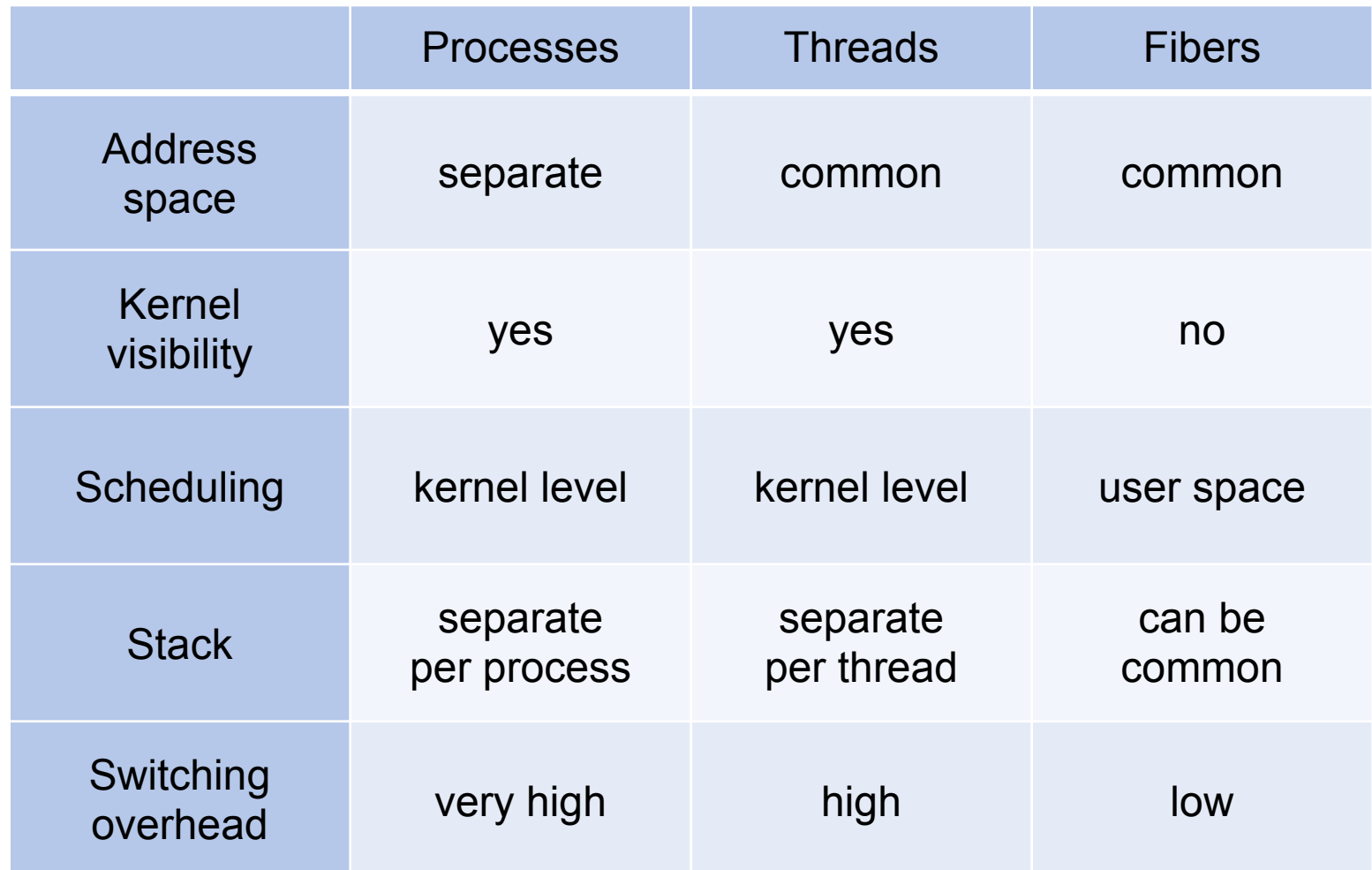

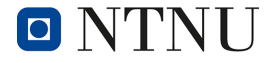

### **Conclusion**

- Traditional Unix process creation using fork is too heavyweight for some applications
	- e.g. a heavily used web server
- Alternatives exist:
	- (kernel-level) threads
	- (user-level) fibers
- Each solution has its own advantages and drawbacks
	- Processes: copy and scheduling overhead
	- Threads: synchronization difficult to program
	- Fibers: no kernel management
		- blocking a fiber of a process blocks all fibers
- Linux has used the Unix process model exclusively for a long time
	- Windows (NT) didn't have to be compatible and implemented threads from the beginning

### **References**

- 1. Papastavrou, Stavros & Samaras, George & Evripidou, Paraskevas & Chrysanthis, Panos. (2003). Fine-Grained Parallelism in Dynamic Web Content Generation: The Parse and Dispatch Approach. 2888. 573-588. doi 10.1007/978-3-540-39964-3\_35
- 2. A. Dunkels, O. Schmidt, T. Voigt, and M. Ali, Protothreads: Simplifying Event-Driven Programming of Memory-Constrained Embedded Systems, Proc. ACM SenSys, Boulder, CO, USA, Nov 2006
- 3. Tom Duff, AT&T Bell Laboratories, Posting to the Usenet group comp.lang.c (August 1988): <http://www.lysator.liu.se/c/duffs-device.html>
- 4. Simon Tatham, Coroutines in C: <https://www.chiark.greenend.org.uk/~sgtatham/coroutines.html>
- 5. M. Mitchell, J. Oldham, A. Samuel, Advanced Linux Programming, Sams 2001, ISBN 073570970X
- 6. U. Drepper, I. Molnar, The Native POSIX Thread Library for Linux, <https://www.akkadia.org/drepper/nptl-design.pdf>

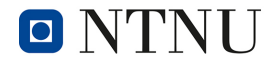